We make a difference, one student at a time.

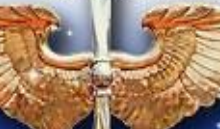

Тнғ

Muir S. Fairchild **Research Information Center** 

## **How to Get MSFRIC E-books**

INTELLECTUAL AND LEADERSHIP CENTER OF THE AIR FORCE

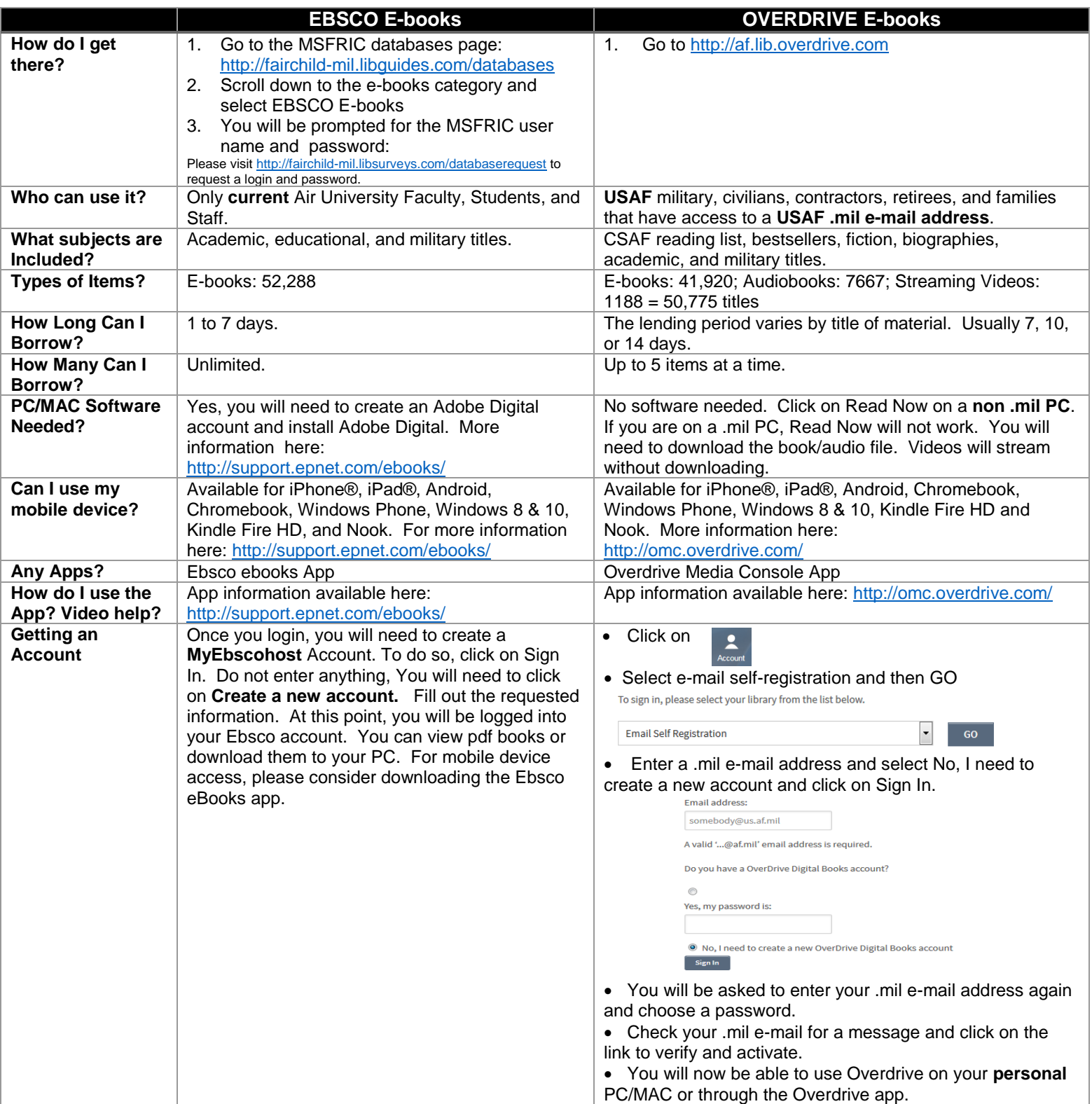

For access to even more ebooks, please visit our databases page<http://fairchild-mil.libguides.com/databases> and scroll down to ebooks. For help with your mobile device, please e-mail [askmsfric@fairchild-mil.libanswers.com](mailto:askmsfric@fairchild-mil.libanswers.com) to setup an appointment. For immediate assistance, please contact our Reference Desk at 334-953-2888 or DSN 493-2888.